Download Adobe Photoshop Mac Catalina

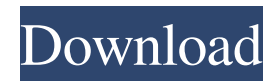

**Download Adobe Photoshop Mac Catalina Crack+ X64**

Be sure to get the most recent version of Photoshop. One thing you may want to keep in mind is that Adobe Creative Suite 6 and higher comes with additional free programs such as Adobe Bridge, Adobe Fireworks, Photoshop Elements, and Adobe Photoshop Lightroom, which are all worth checking out. These programs can be used for creating, editing, and outputting products to create graphics for print or Web use. Even if you're not considering using the Creative Suite, Lightroom is a great (albeit pricey) option to take your photos and

organize them so that you can retouch them. Photoshop CS5 Photoshop CS5 offers a streamlined user interface and some significant improvements to the Photoshop Editing tools. The Photoshop Design and Document tabs provide the standard tools for both page layout and document creation. The pixel-level control includes an HDR (high dynamic range) option for brights, black, and whites, along with an eyedropper tool for changing colors and shades of existing colors. The Displacement Maps option allows you to subtly move objects in your image while retaining the information in those areas. Photoshop CS5 handles editing much more easily than previous versions. By working on a single layer, you can keep the original layer visible while making adjustments to an otherwise identical layer. Instead of creating a new layer, you can select the Merge Transparency command, which replaces the original layer with a new layer holding a blending of the two. The Create a New

Document tab creates a new image or document in your default program. It includes a nifty options menu that enables you to change the quality settings for files that you create. A new noise reduction feature has been added to Photoshop that deblurs and reduces the appearance of noise in digital images. Photoshop CS5 also improves the way you deal with layers. You can duplicate layers, and you can merge multiple layers into one. You can create a new layer, move it, and resize it as needed. You can even add a new layer and fill it with a color while retaining the original layer's transparency.

Along with the new editing features, the enhanced organization feature makes working in Photoshop much more efficient. You can drag a file onto the desktop, locate it in the Organizer, and either hide it or place it in a folder. The Organizer also has an improved dialog box for Searching by Metadata. The new feature for editing is the Refine Edge dialog box, which has several

## important new options

**Download Adobe Photoshop Mac Catalina Crack+**

In this post, you can find all the Photoshop shortcuts on the keyboard, and learn how to access and launch Photoshop from the Menu Bar. Also, you can discover all Photoshop shortcuts that can help you save time and energy. Photoshop Shortcuts The shortcuts in Photoshop don't change according to your zoom level. That is why you can use them at any time. You can use them for picture editing, picture composition, picture

organization, picture cropping, picture resizing, or for any other type of task. The shortcuts that you use most are placed on the View Menu, and the rest of them are grouped into the Toolbar, Windows, and Custom Menu. View Menu Shortcuts The shortcuts in the View Menu are the best for picture editing. You can scroll through

the layers, sort the layers, and set the brush color. If you want to change the window's size, you can change the width or height using  $Ctrl +$ ,  $Ctrl +$ . If you want to customize the scroll bars, you can make them black, white, or have a different color. There are several options in the View Menu that will help you work efficiently with Photoshop. Toolbar By default, there is a Toolbar, which is the first item that you see when you open Photoshop. It contains the Photoshop UI elements.

You can control the overall layout of the Toolbar and adjust them by choosing the View > Customize Toolbar tab. Windows There are four buttons in the Windows menu of Photoshop. Every Photoshop window has three buttons: Close, Maximize and Minimize. To see all the open windows in Photoshop, use the Windows Menu.

With the Windows menu, you can customize the position of the windows. For example, you can show a single window or have two of them show at the same

time. The 4 buttons that are available are: There are three groups of windows in the Windows menu. By default, they are Arrange > Arrange By Window Type. You can customize them by choosing the Windows Menu. You can toggle the window to display a specific view: for example, the selection tool view, or the layer view. Custom Menu The Custom Menu contains Photoshop's preferences for the user interface. If you want to use one of the shortcuts for an element, you can add it 05a79cecff

**Download Adobe Photoshop Mac Catalina Crack**

People Are Unusually Discussing Two Handcuffed Woman In Dining Rooms So maybe I'm just paranoid, but I know why no one is talking about this – but this is what's happening in restaurants where people are talking about the same two women being handcuffed sitting alone in the dining rooms. This happened at IHOP in Memphis on Monday night. After the manager tried to serve the ladies who got arrested at the Dayton Mall, they snuck into the restaurant. First reports indicate there are four women – and two were handcuffed – but I am guessing there are more than just four who stayed after they were arrested at the Dayton Mall. One of the women was wearing a Donald Trump hat at the time, and police stated the women had given them a false name.The University of Houston-Downtown is a public,

## research-intensive university with four colleges and one

school: College of Health and Human Sciences, College of Liberal Arts and Fine Arts, College of Business, Graduate School of Social Work, Law School, School of Pharmacy, and Graduate School of Science. UH-Downtown is the largest degree-granting institution of its type in the Greater Houston area, and provides its students with a top quality, accessible learning experience. UH-Downtown is committed to teaching its students to develop critical and reflective thinking as well as the appropriate oral and written communications skills. As a result, UH-Downtown students are frequently hired by law firms and governmental agencies following graduation.Let's face it; everybody's heard about the new "no free lunch" rule for the "Big Three" cable TV networks: that is, the networks must make their programming available to cable systems for free, or for some kind of discounted cable rate. But I

didn't think we needed a new "rule" to tell us when something is not so much a "free lunch" as it is a "patty melt in a bun." Here are six ways to tell whether a programming deal is a great value or a great rip-off. 1. Comparing the price of what the network is selling you, versus the cost to replicate it on your own. I made a decision to opt out of pay-TV a few years ago, and I have not regretted it. I've found many times that when you compare the

**What's New in the?**

// Copyright (C) 2007-2018. See AUTHORS. // // This file is part of libspotify. // libspotify is free software: you can redistribute it and/or modify // it under the terms of the GNU Lesser General Public License as published by // the Free Software Foundation, either version 3 of the License, or // (at your option) any later

## version. // // libspotify is distributed in the hope that it

will be useful, // but WITHOUT ANY WARRANTY; without even the implied warranty of // MERCHANTABILITY or FITNESS FOR A PARTICULAR PURPOSE. See the // GNU General Public License for more details. // // You should have received a copy of the GNU Lesser General Public License // along with libspotify. If not, see . #include #include #include #include #include #include #include "sp-type-enumeration-linux.h" static void gst\_wrapper\_get\_album\_kind\_string\_callback

(GObject\* object, GValue \*value, gpointer user\_data) { g\_return\_if\_fail

(SP\_IS\_ALBUM\_TYPE\_ENUMERATION

(user\_data)); g\_value\_init (value,

GST\_TYPE\_SPOTIFY\_TYPE\_ALBUM\_KIND);

gst\_wrapper\_spotify\_wrapper\_get\_album\_kind\_string (gst\_wrapper\_get\_object (object

**System Requirements For Download Adobe Photoshop Mac Catalina:**

Minimum requirements are recommended. OS: Windows XP/7/8/10 (64-bit) CPU: 1.6 GHz Dual Core RAM: 1 GB Graphics: DirectX 9 compatible DirectX: Version 9.0c Storage: DVD-ROM or USB Flash Drive Additional Requirements: Patches: For Steam users: If you wish to install our game under Steam, you need to have Steam Workshop disabled. Once installed, you can activate it in the Steam client. If you wish

## Related links:

<http://diamondtoolusa.com/adobe-photoshop-7-0-0-crack-serial-number/>

<http://host64.ru/download-photoshop-express-photo-editor-mod-apk-by-yaroze-media-free-torrent/>

<https://aqesic.academy/blog/index.php?entryid=5287>

<https://ssmecanics.com/adobe-photoshop-2020-activation-code-2020-crack/>

<https://robynnestacy660c96.wixsite.com/dramesgali/post/free-photoshop-brushes>

<https://deccan-dental.com/free-wedding-psd-free-download/>

<https://conbluetooth.net/adobe-photoshop-lightroom-5-7-1-keygen/>

<https://motofamily.com/26381-2/>

<http://www.b3llaphotographyblog.com/adobe-photoshop-7-0-and-recovery-for-mac/>

[http://www.ateropedia.org/wp-content/uploads/2022/07/Photoshop\\_Cs6\\_Lens\\_Correction\\_Filter\\_Download\\_Free.pdf](http://www.ateropedia.org/wp-content/uploads/2022/07/Photoshop_Cs6_Lens_Correction_Filter_Download_Free.pdf)

<https://www.vakantiehuiswinkel.nl/photoshop-cc-download-full/>

<https://ayusya.in/photoshop-for-beginners/>

<https://ozrural.com/index.php/advert/how-to-install-adobe-photoshop-7-1-for-windows-7/>

<https://www.hhlacademy.com/advert/macro-1-3-download-how-to/>

<https://romans12-2.org/download-adobe-photoshop-cc-2020/>

[https://postbaku.info/wp-content/uploads/2022/07/Photoshop\\_Classic\\_Download.pdf](https://postbaku.info/wp-content/uploads/2022/07/Photoshop_Classic_Download.pdf)

<https://trzcrew.tv/adobe-photoshop-cs3-license-key-activation/>

<http://adomemorial.com/2022/07/01/adobe-photoshop-free-download-2048/>

<https://ameppa.org/2022/07/01/flat-colors-with-photoshop-cs6-brushes-adobe-help-center/>

<http://weedcottage.online/?p=91864>